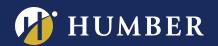

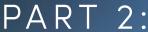

PART 2: CREATING AN ENGAGING AND INFORMATIVE

## WERPC

"How to Create PowerPoint effects on a Mac"

Participants who have previously taken Part 1: Creating an Engaging and Informative PowerPoint will learn how to create effects on PowerPoint and design slides. This Part Two is for Mac users only.

Note: Participants are to bring their own laptops and up to three slides to work on.

> **LAKE: F103** MON., JUNE 5, 201 9:50 TO 10:40 A.N

**WE ARE** HUMBER

NORTH: D236 MON., JUNE 12, 2017 10:45 TO 11:35 A.M.

**REGISTER ONLINE AT:** 

WWW.HUMBER.CA/CENTREFORTEACHINGANDLEARNING